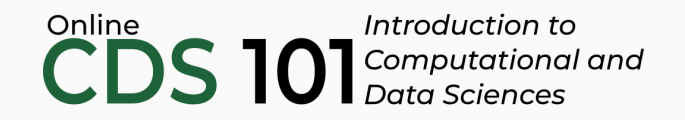

#### Data reshaping

The gather function

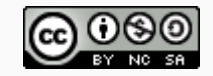

These slides are licensed under a Creative Commons [Attribution-NonCommercial-ShareAlike](http://creativecommons.org/licenses/by-nc-sa/4.0/) 4.0 International License.

# Structure of the gather function

gather takes columns and turns them into rows.

```
name of dataset %>%
gather(
  column_one,
  column_two,
  key = "category",
  value = "value"
\left( \right)
```

```
name of dataset %>%
gather(
  column_one:column_three,
  key = "category",
  value = "value"
\left( \right)
```
- The first set of inputs are the columns you wish to turn into rows.
- The key = input is the name you will give to the new column that will contain the names of the gathered columns.
- The value = input is the name you will give to the new column that will contain the values of the gathered columns.

#### **Problem:** Untidy data frame stored in table4a and table4b

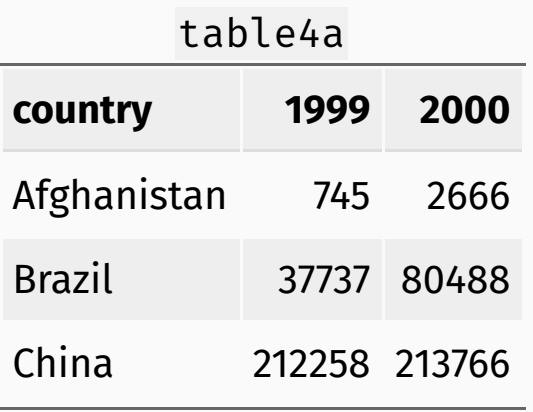

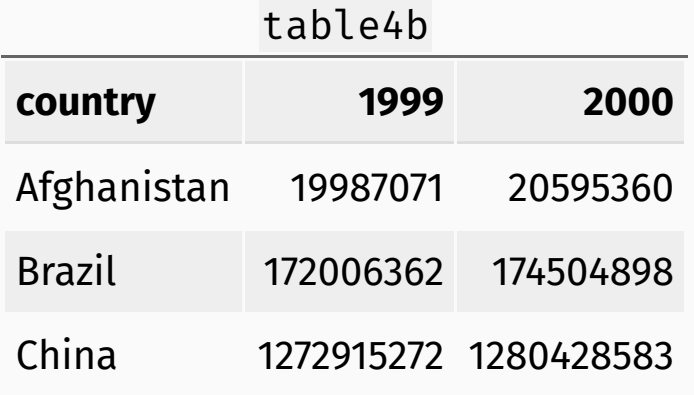

*Goal: Use* gather *to transform* table4a *and* table4b *back to this:*

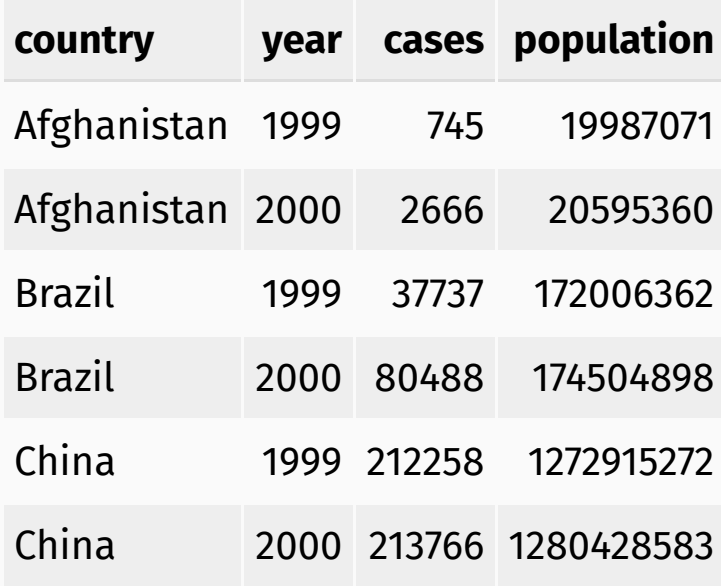

## gather schematic

gather takes columns and turns them into rows.

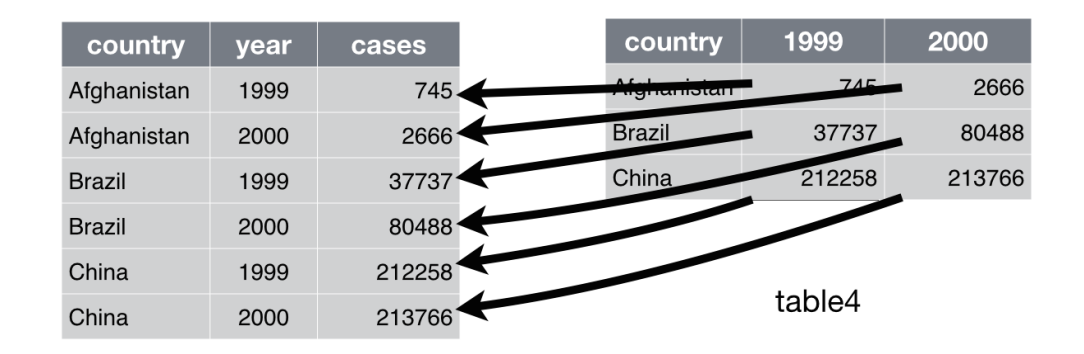

Source: Figure 12.2 in *R for Data Science* by Garrett Grolemund and Hadley Wickham.

### gather example

```
tidy4a <- table4a %>%
gather(
 `1999`:`2000`,
  key = "year",value = "cases"
)
```

```
tidy4b <- table4b %>%
gather(
  `1999`:`2000`,
  key = "year",value = "population"
\left( \right)
```
## gather example

```
tidy4a <- table4a %>%
gather(
  `1999`:`2000`,
  key = "year",value = "cases"
)
```
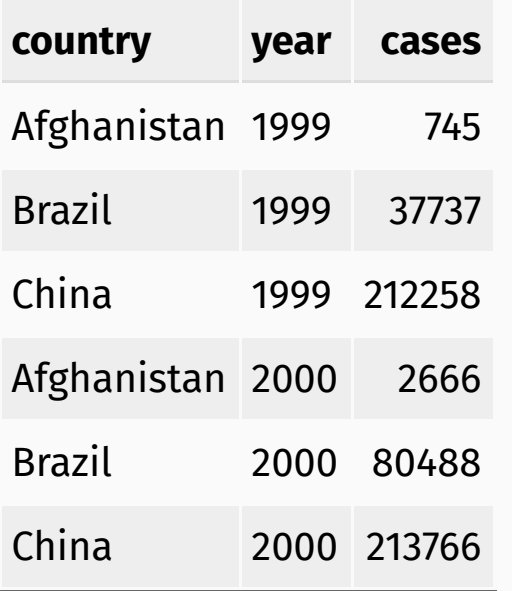

```
tidy4b <- table4b %>%
gather(
  `1999`:`2000`,
  key = "year",value = "population"
\left( \right)
```
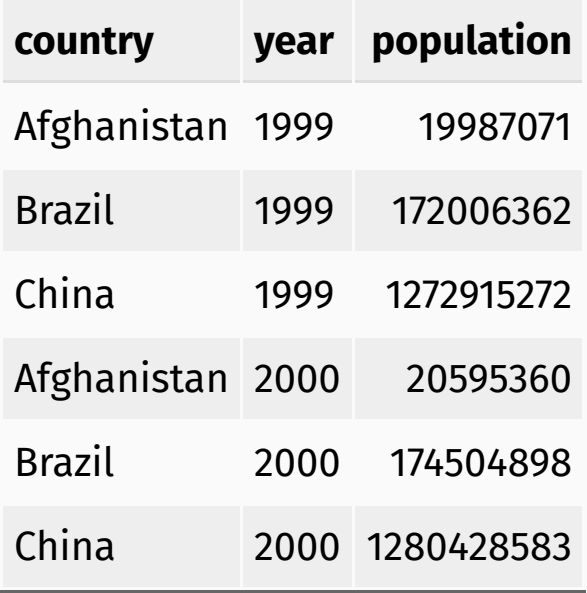

### gather example

To fully restore table1, we use the left\_join function from the dplyr package:

left\_join(tidy4a, tidy4b)

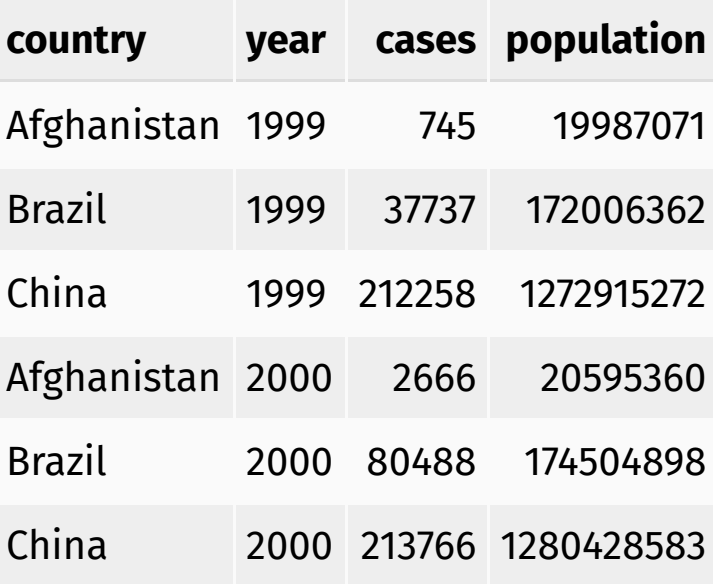

# Credits

License

Creative Commons [Attribution-NonCommerical-ShareAlike](https://creativecommons.org/licenses/by-nc-sa/4.0/) 4.0 International

Acknowledgments

Content adapted from *R for Data [Science](http://r4ds.had.co.nz/)* by Garrett Grolemund and Hadley Wickham, [chapter](http://r4ds.had.co.nz/tidy-data.html) 12, made available under the CC [BY-NC-ND](http://creativecommons.org/licenses/by-nc-nd/3.0/us/) 3.0 license.